## **BUSINESS & COMPUTER SCIENCE/BUSINESS MANAGEMENT Word Processing Unit 1: Keyboarding**

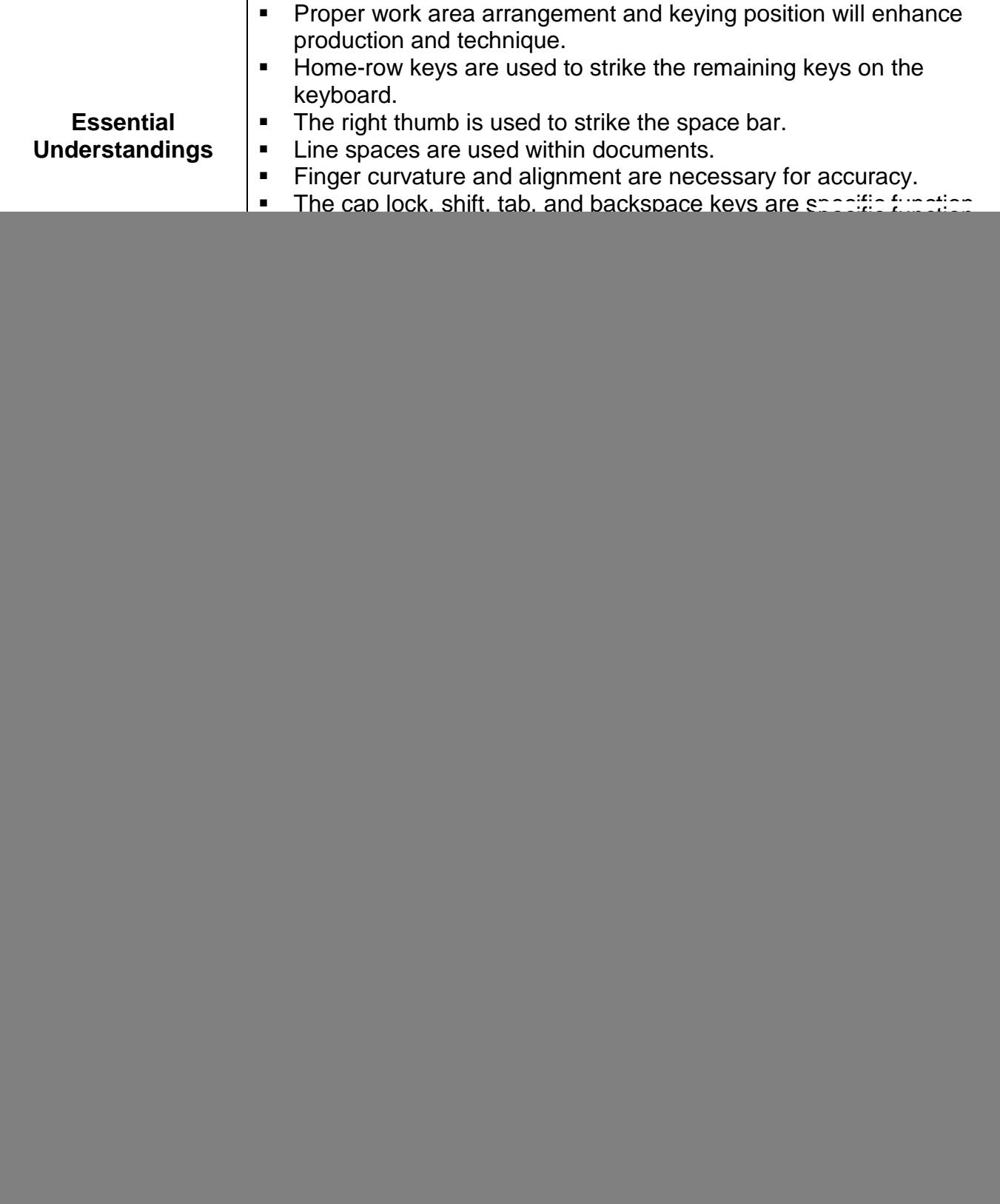

## **BUSINESS & COMPUTER SCIENCE/BUSINESS MANAGEMENT Word Processing Unit 1: Keyboarding**

![](_page_1_Picture_166.jpeg)

## **BUSINESS & COMPUTER SCIENCE/BUSINESS MANAGEMENT Word Processing Unit 1: Keyboarding**

![](_page_2_Picture_138.jpeg)